# **72300XQ&As**

Avaya Aura Communication Applications Support Exam

### **Pass Avaya 72300X Exam with 100% Guarantee**

Free Download Real Questions & Answers **PDF** and **VCE** file from:

**https://www.leads4pass.com/72300x.html**

100% Passing Guarantee 100% Money Back Assurance

Following Questions and Answers are all new published by Avaya Official Exam Center

**C** Instant Download After Purchase

- **83 100% Money Back Guarantee**
- 365 Days Free Update

**Leads4Pass** 

800,000+ Satisfied Customers

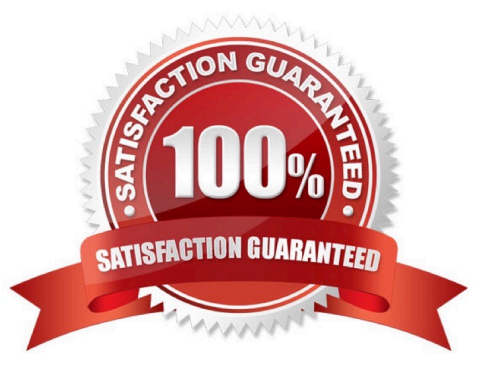

### **Leads4Pass**

#### **QUESTION 1**

After a new implementation the customer began to experience dropped calls and an `all lines busy\\' error condition. The carrier confirmed their service was operational and all lines tested came back good. After contacting Avaya, support confirmed there were more calls being presented than the telephone switch could handle.

Which pre-implementation step was omitted?

- A. properly sizing trunk capacity
- B. interoperability testing
- C. upgrading the circuits
- D. correct licensing specifications

Correct Answer: A

#### **QUESTION 2**

Avaya Aura® Messaging (AAM) needs to communicate with Avaya Aura® Session Manager (SM) whose identity certificates have been signed by Avaya Aura® System Manager (SMGR) Certificate Authority (CA).

How does AAM get a copy of the Trusted SMGR CA Certificate?

- A. The certificate is retrieved from SMGR automatically when AAM services are started.
- B. The certificate needs to be manually installed.
- C. The certificate installs as a result of running `initTM -f\\'.
- D. The certificate installs as a result of the enrollment process.

Correct Answer: C

#### **QUESTION 3**

You are troubleshooting a TLS link down message between Avaya Aura® Session Manager (SM) and Avaya Session Border Controller for Enterprise (SBCE). Tracing on SM and SBCE reveals a Fatal Error

Unknown CA message being sent by SBCE when it receives the Server Identity certificate from SM. To solve this problem, which two actions need to be completed? (Choose two.)

A. Install the Certificate Authority certificate that signed SBCE identity certificate into SM.

B. Export the SBCE identity certificate and import it into SM.

C. Add the Certificate Authority certificate into the TLS profile Peer Verification List.

D. Install the Certificate Authority certificate that signed the SM identity certificate into SBCE.

Correct Answer: CD

#### **QUESTION 4**

A company is deploying an Avaya Session Border Controller for Enterprise (SBCE) for their Remote Workers only. The Remote Workers use 9640 hard phones which need to have 46xxsettings.txt downloaded to them.

What is the minimum number of IP-addresses they need to assign to their private and public Network Interface Cards (NICs)?

A. 1 IP-address to their private NIC, and 1 IP-address to their public NIC.

B. 2 IP-addresses to their private NIC, and 1 IP-address to their public NIC.

- C. 1 IP-address to their private NIC, and 2 IP-addresses to their public NIC.
- D. 2 IP-addresses to their private NIC, and 2 IP-addresses to their public NIC.

Correct Answer: A

#### **QUESTION 5**

How can you enable all levels of the log, including debug, to be dumped into the ps.log file?

A. Web browse to Avaya Aura® System Manager (SMGR), navigate to Services > Events > Logs > Log

Settings, then enter PresenceServices into the Logger filed, and enter ALL into Log Level.

B. Use SSH to the PresenceServices Avaya Breeze™ node and execute the ce dlogon PresenceServices command.

C. Use SSH to the PresenceServices Avaya Breeze™ node and execute the edp dlogon all command.

D. Use SSH to Avaya Aura® System Manager (SMGR) and execute the edp dlogon all command.

Correct Answer: A

#### **QUESTION 6**

To receive both the 46xxsettings.txt file and the firmware updates, what are the two locations in Avaya Session Border Controller for Enterprise (SBCE) administration where you would configure the IP address that Remote Workers telephones use? (Choose two.)

A. in the Application Relay tab of the Relay Services page

B. in the Networks tab of the Network Management page

- C. in the Interfaces tab of the Network Management page
- D. in the Reverse Proxy tab of the Relay Services page

Correct Answer: AB

#### **QUESTION 7**

A customer called is stating they cannot place WebRTC calls. You discover that Avaya Breeze T™ has not

been configured to allow Cross-origin Resource Sharing (CORS).

How would you allow cross-origin resource sharing for all?

A. Use SSH to Avaya Breeze ™ and edit the /etc/config.properties file.

B. Use Avaya Aura® System Manager (SMGR) web GUI to access the Breeze > Configuration > Attributes, then select the webRTC attributes and check the box Allow Cross-origin Resource Sharing.

C. Use Avaya Aura® System Manager (SMGR) web GUI to access the Inventory > Manage Elements. Edit the Avaya Breeze ™ element, and check the box Allow Cross-origin Resource Sharing.

D. Use Avaya Aura® System Manager (SMGR) web GUI to access Breeze > Configuration > HTTP Security > HTTP CORS tab, the check the box Allow Cross-origin Resource Sharing for all.

Correct Answer: D

#### **QUESTION 8**

Which statement about Instant Message and Presence delivery to a SIP Remote Worker is true?

A. IM is sent/from to a Remote Worker via Session Manager and SBCE; Presence notifications are relayed from Breeze to Remote Worker via SBCE but without passing through Session Manager.

B. Presence and IM is delivered to SIP Remote Workers without passing through Session Manager.

C. Presence notifications and IM are sent to a Remote Worker via Session Manager and Avaya SBCE.

D. Presence notifications are sent to a Remote Worker via Session Manager and SBCE; IM is relayed from Breeze to Remote Worker via SBCE but without passing through Session Manager.

Correct Answer: D

#### **QUESTION 9**

What are two ways to verify that STUN/TURN messages are being received from web browser at the Avaya Session Border Controller for Enterprise (SBCE)? (Choose two.)

A. Enable traceFW with the STUN/TURN option enabled.

- B. Enable traceSBC with the STUN/TURN option enabled.
- C. Enable traceHTTP with the STUN/TURN option enabled.
- D. Enable debug logging on SBCE and look in ipcs.log.

Correct Answer: BD

#### **QUESTION 10**

What are the steps necessary to trace SIP messages going through the Avaya Session Border Controller for Enterprise (SBCE)?

A. Login to the EMS using a web browser, then access Device specific settings > Troubleshooting > Tracing, and click on Start traceSBC.

B. Login to the active Avaya Session Border Controller for Enterprise (SBCE) using SSH port 22, issue the su – root command, and then execute the traceSBC command.

C. Login to the EMS using port SSH 222, issue the sudo su command, and then execute the traceSBC command.

D. Login to the active Avaya Session Border Controller for Enterprise (SBCE) using SSH port 222, issue the sudo su command, and then execute the traceSBC command.

Correct Answer: A

#### **QUESTION 11**

Incoming SIP Trunking calls from Service Provider to Session Manager are failing because Avaya Session Border Controller for Enterprise (SBCE) is not sending a domain name in the TO, FROM and REQUEST headers.

What needs to be changed in SBCE to make this happen?

A. In SBCE GUI, navigate to Global Profiles > Routing. Edit the Session Manager Routing Profile to link to a URI Group, which has the To, From and Request Headers and Replace Action set to Overwrite with domain name.

B. In Avaya Session Border Controller for Enterprise (SBCE) GUI, navigate to Global Profiles > Server Configuration > Edit the Session Manager server entry to set "Overwrite Domain Name."

C. In SBCE GUI, navigate to Global Profiles > Topology Hiding. Edit the SessionManager\_TH to change the To, From and Request Headers Replace Action, to Overwrite with domain name.

D. In SBCE GUI, navigate to Device Specific Settings > Endpoint Flows > Server Flows. Edit the Session Manager flow to change the End Point Policy Group to default-low.

Correct Answer: D

#### **QUESTION 12**

### **Leads4Pass**

Which three statements about the Avaya Session Border Controller for Enterprise (SBCE) are true? (Choose three.)

A. Split horizon DNS with FQDN is recommended to allow smartphones to seamlessly register with Avaya Session Border Controller for Enterprise, when out of range of Wi-Fi over the Mobile network, and register direct with Avaya Aura® Session Manager when connected to a corporate Wi-Fi.

B. You must use HTTPS as opposed to HTTP when web browsing to the Element Management System (EMS).

C. When ignoring traffic considerations, it is possible to co-reside WebRTC, Remote Worker, and SIP Trunking applications on the same Avaya Session Border Controller for Enterprise (SBCE).

D. Remote Worker and SIP Trunking can use the same IP addresses for both services.

E. You can SSH to Avaya Session Border Controller for Enterprise using PuTTY with standard port 22.

Correct Answer: ABE

#### **QUESTION 13**

A Maintenance Engineer logs onto the Command Line Interface (CLI) of Avaya Aura® Messaging (AAM) and issues the vmstat command.

What information will the display present?

- A. statistical information about voicemail boxes
- B. information about the volatile memory
- C. status information about the virtual machine
- D. count of mailbox password violation attempts

Correct Answer: B

#### **QUESTION 14**

In which way can you verify that STUN/TURN messages are being received from web browser at the Avaya Session Border Controller for Enterprise (SBCE)?

- A. Enable traceFM with the STUN/TURN option enabled.
- B. Enable traceSBC with the STUN/TURN option enabled.
- C. Enable traceHTTP with the STUN/TURN option enabled.
- D. Enable debug logging on SBCE and look in ipcs.log.

#### Correct Answer: B

## **Leads4Pass**

#### **QUESTION 15**

A technician is trying to access the Avaya Aura ® Media Server (AAMS) after receiving a troubleshooting

ticket. After failing to enter the system using different web browsers, the technician realizes the incorrect

URL was being used.

Which URL must be used to access the AAMS web page?

- A. https: AAMS FQDN or IP address:8443/emlogin
- B. http: AAMS FQDN or IP address:8443/emlogin
- C. https: AAMS FQDN or IP address:443/emlogin
- D. https: SMGR FQDN or IP address:8443/emlogin

Correct Answer: A

[72300X Study Guide](https://www.leads4pass.com/72300x.html) [72300X Exam Questions](https://www.leads4pass.com/72300x.html) [72300X Braindumps](https://www.leads4pass.com/72300x.html)